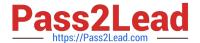

# **C\_TADM53\_70**<sup>Q&As</sup>

System Administration (MS SQL DB) with SAP NetWeaver 7.0

# Pass SAP C\_TADM53\_70 Exam with 100% Guarantee

Free Download Real Questions & Answers PDF and VCE file from:

https://www.pass2lead.com/c\_tadm53\_70.html

100% Passing Guarantee 100% Money Back Assurance

Following Questions and Answers are all new published by SAP Official Exam Center

- Instant Download After Purchase
- 100% Money Back Guarantee
- 365 Days Free Update
- 800,000+ Satisfied Customers

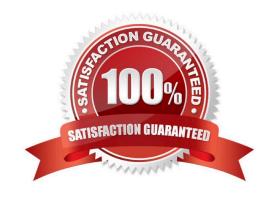

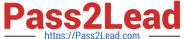

## **QUESTION 1**

Which statement regarding remote printing with SAP NetWeaver AS ABAP is correct?

- A. If you want to configure remote printing for an output device, you need to choose access method C for Windows operating systems.
- B. If you want to configure remote printing for an output device, you have to choose access method R in every case (on all operating systems).
- C. If you want to configure remote printing for an output device, you can use access methods U and S, depending on your operating system.

Correct Answer: C

## **QUESTION 2**

If a user is already logged on to an AS ABAP-based SAP system using logon load balancing, how are dialog work processes assigned to this user?

- A. The user gets a dialog work process assigned in each instance. Depending on the load of the servers, only one of these dialog work processes is active.
- B. Depending on the server load, different dialog work processes of different instances will work for this user.
- C. Different dialog work processes of the same instance of the SAP system will work sequentially for the user.
- D. The user always remains assigned to the same dialog work process.

Correct Answer: C

# **QUESTION 3**

When implementing Central User Administration (CUA), which of the following do you need to consider? (Choose two)

- A. CUA can only be set up between two clients.
- B. You should define logical systems, using the naming convention CLNT###, where signifies your system ID and ### signifies a client number. You need to create RFC connections using the same naming convention.
- C. CUA uses ALE to distribute user master data.
- D. You have to decide: either you want to use CUA or you want use a directory server for user management. You cannot use both at the same time for the same client.
- E. Authorization profiles generated by role definitions are distributed along with role definitions.

Correct Answer: BC

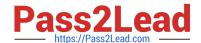

# https://www.pass2lead.com/c\_tadm53\_70.html

2024 Latest pass2lead C\_TADM53\_70 PDF and VCE dumps Download

## **QUESTION 4**

Which tools in the SAP NetWeaver AS 7.00 ABAP and Java Stack are responsible for the registration process in the System Landscape Directory (SLD)? (Choose two)

- A. The whole mechanism to register an ABAP based SAP system is event triggered. Once a change in the configuration happens, a background job informs the SLD.
- B. The transaction RZ21 allows the configuration of the SLD connection.
- C. SAP systems based on AS Java cannot register to the SLD.
- D. SAP systems based on AS Java can register to the SLD using the SLD Data Supplier Service in Visual Administrator.
- E. The main ABAP transaction to inform the SLD is RZ70. The SAP gateway is involved.

Correct Answer: DE

## **QUESTION 5**

Where can you find details on the memory consumption of the integrated ITS?

- A. In the SAP system, using transaction SMICM
- B. Using the ICF service /sap/moni/its/mem
- C. On operating system level, using the command "its -mem"
- D. In the SAP system, using transaction/report SITSPMON

Correct Answer: D

C TADM53 70 Exam Questions